## **Una fragola tira l'altra**

Continuiamo a parlare di frutta con **Inkscape** . Questa volta disegniamo una succulenta fragola che gronda cioccolato.

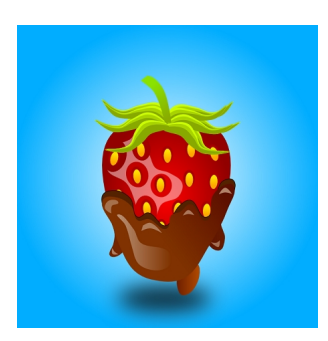

Iniziamo dallo sfondo azzurro usando **Crea rettangoli** e gli applichiamo un riempimento sfumato tramite il pannello **e contorni** .

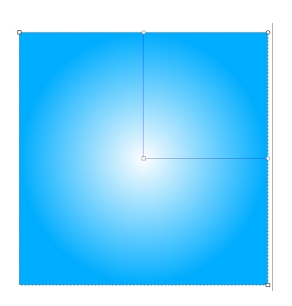

Disegniamo quindi il contorno della fragola con **Disegna tracciati** e la riempiamo con una sfumatura di rosso.

## **Fragole al cioccolato con Inkscape**

Scritto da Cristina Bruno Martedì 07 Ottobre 2014 08:38 -

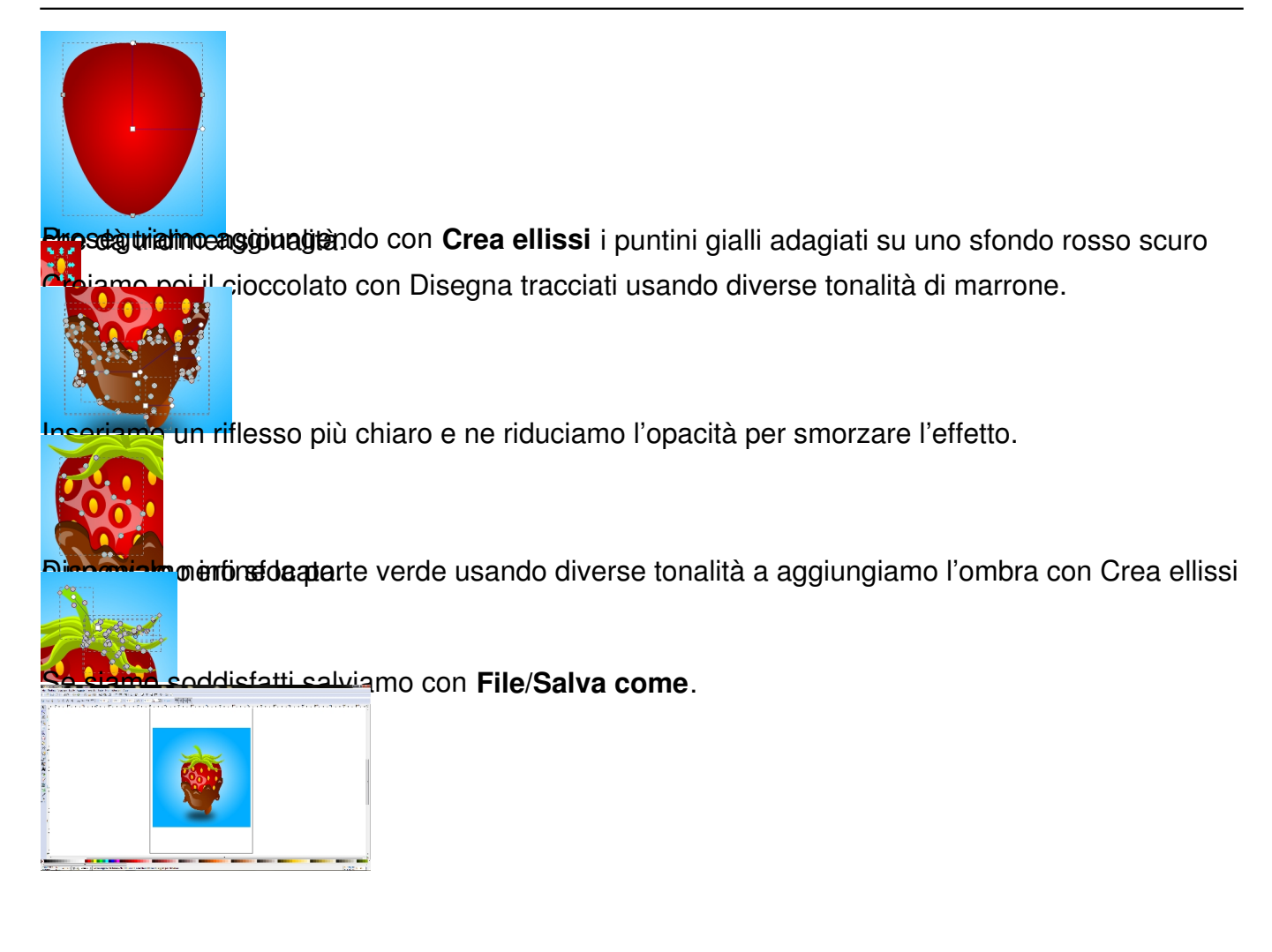